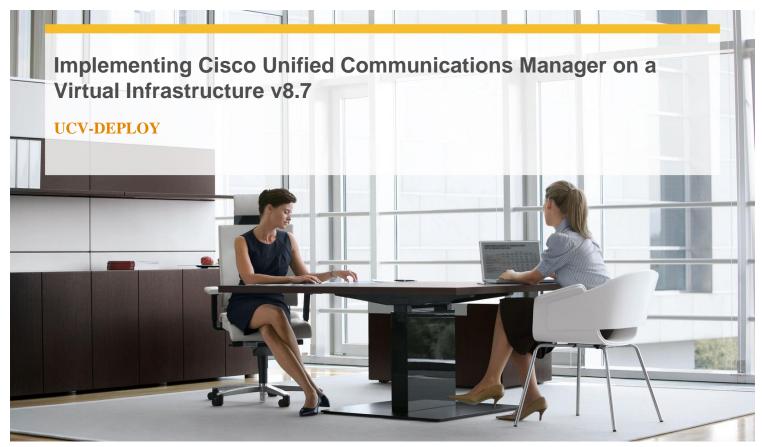

**Delivery Type:** Classroom

**Duration:** 5 days

## **Overview**

Jointly developed by the world's leading educators in Cisco UCS and Unified Communications, this course will teach you how to deploy Cisco UC applications on the Cisco UCS and VMware ESXi platforms to more easily manage and scale Voice over IP applications.

The course includes a broad and detailed examination of the end-to-end virtual infrastructure for virtualized UC, starting with an overview of the UCS stateless computing model, VMware virtualization, and storage options, and proceeding to detailed deployment and migration planning guidelines.

Important enhancements to Cisco Unified Call Manager 8.6, such as SME, are also discussed. SME provides a central point of aggregation for IP PSTN access, UC applications, and third-party PBX integration.

## **Target Audience**

This course is designed for experienced Unified Communications engineers and administrators who will be deploying or managing Cisco Unified Communications applications in a virtualized Cisco Unified Computing System environment.

# **Pre-Requisites**

You will gain the most from this course if you have experience deploying and managing previous versions of Cisco Unified Communications applications.

## **Objectives**

#### After this program, you will be able to:

- ✓ Describe the unique characteristics of the Cisco Unified Computing environment
- ✓ Identify the benefits of application virtualization on the UCS server platform
- ✓ Understand the storage and VMware concepts associated with UC on UCS
- ✓ Describe requirements for running Cisco Unified Communications in a virtual environment
- ✓ Configure the Cisco Unified Computing System, including LAN and SAN connectivity
- Configure VMware for UC on UCS deployments
- ✓ Create, deploy, and manage stateless server profiles
- Install VMware ESXi on UCS and create and manage virtual machines

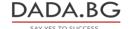

- ✓ Deploy Cisco Unified Communications Manager (CM) v8.6 on UCS
- ✓ Migrate Unified CM from a physical to a virtual environment
- $\checkmark$  Describe and implement new features in Unified CM v8.6

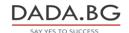